# **NUPlans for Grants**

### **Course Guide**

This is an introductory course available throughout the budget preparation season.

#### **Intended Audience**

Users of NUPlans Budgeting with the Grants or Prep File security access role

#### **Course Format**

This course is online only. There is no in-person attendance; however, support is available via e-mail from an instructor. Contact [admin-systems-training@northwestern.edu.](mailto:admin-systems-training@northwestern.edu)

#### **Prerequisite**

A recommended prerequisite is FMS701 NUPlans Budgeting Basics. The first two sections called NUPlans Application Basics and Getting Started provide the foundation for FMS705.

## **Enrollment and Completion**

- Course Registration: Registration via FASIS Self Service is encouraged but optional. Begin the course at any time from the Finance, Facilities, and Research Training Curriculum. Course sessions are monthly. The purpose of enrollment is to update your Training Summary in FASIS.
- Course Completion: At the end of each month, the instructor marks complete all who enrolled during the month. At that time, Training Summaries are updated.

#### **Learning Sequence**

Below is the default learning sequence.

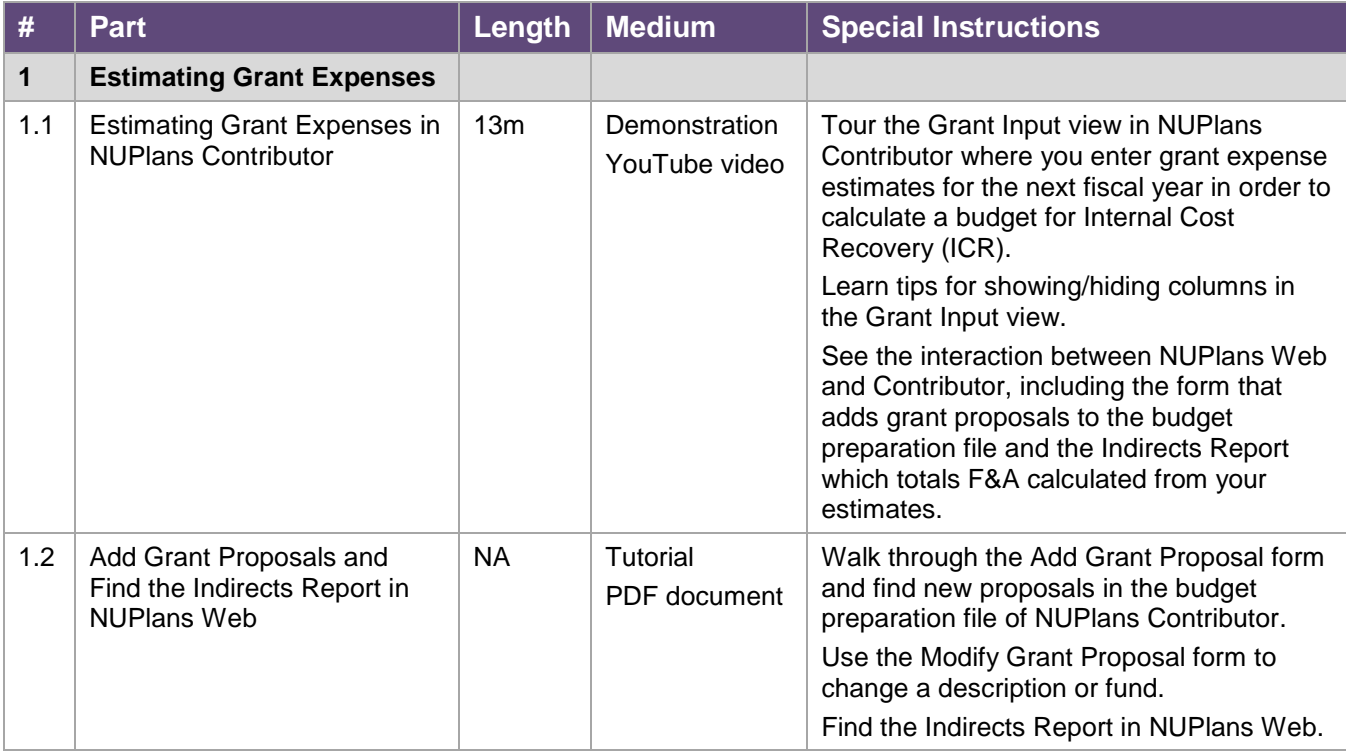

## **Library**

Documents over four pages have a table of contents.

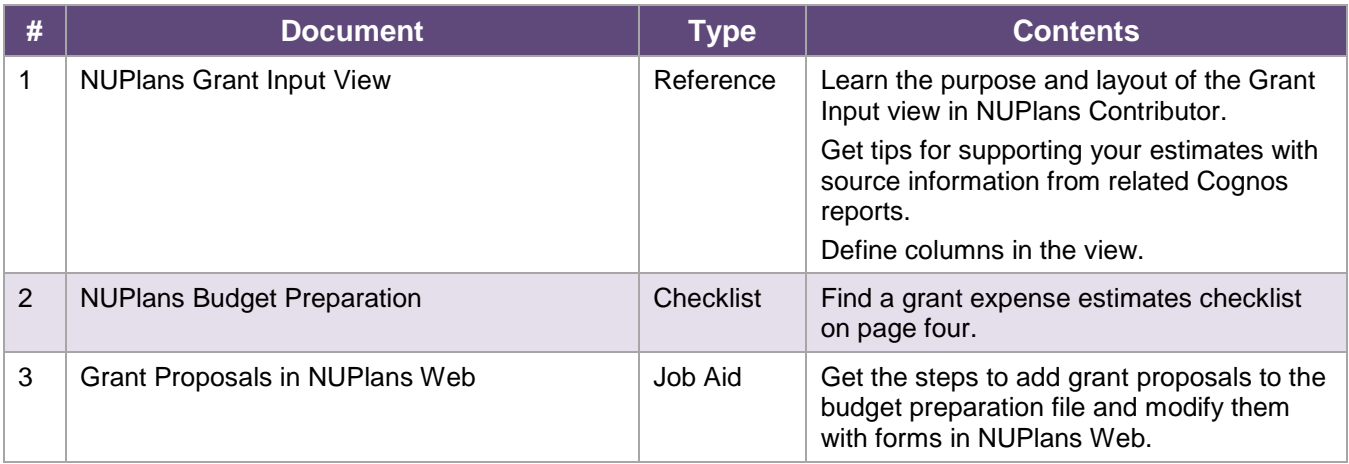

## **Using YouTube**

YouTube has functionality that can enhance your experience of the videos.

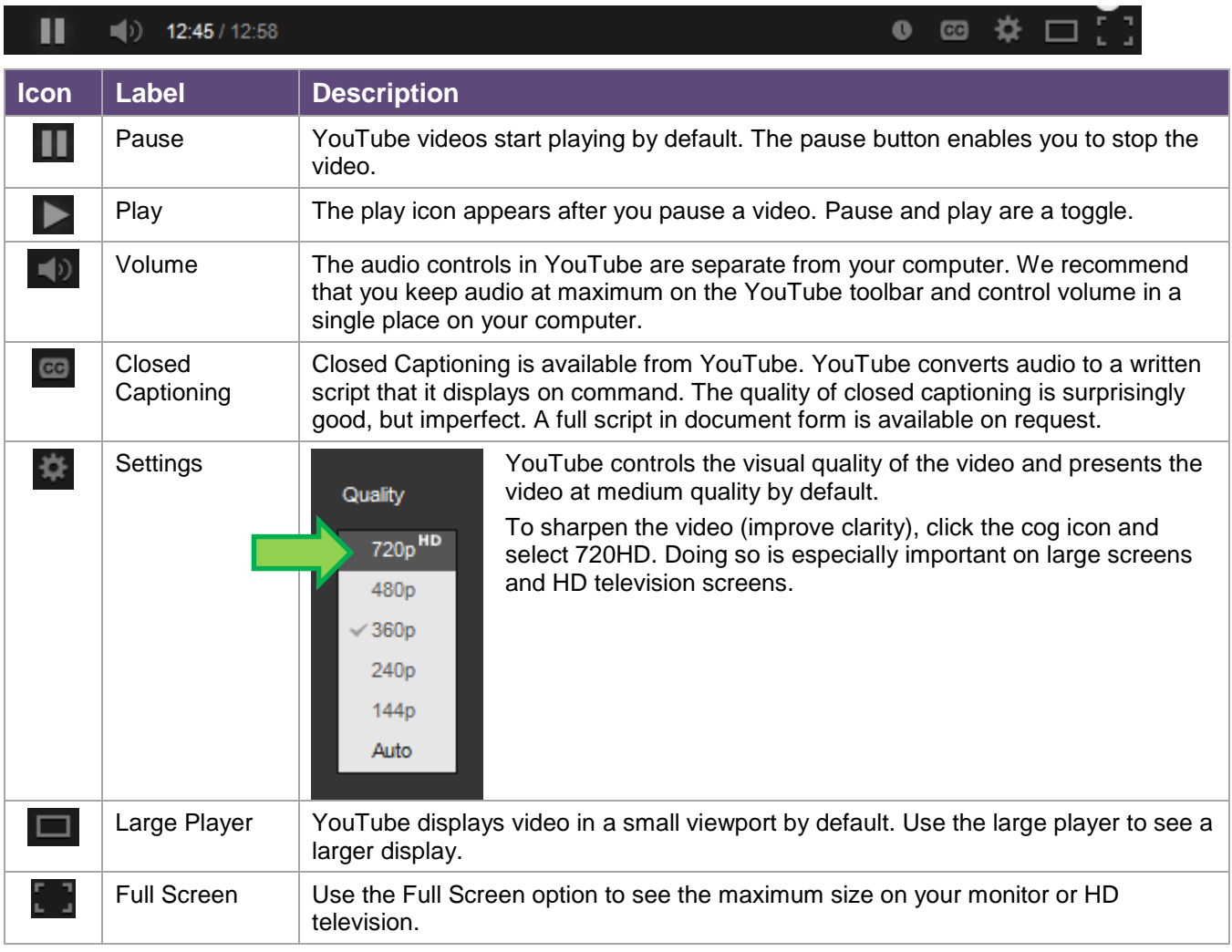